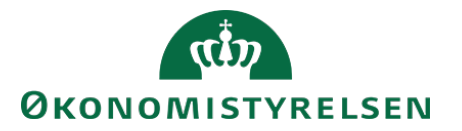

# Vejledning til SLS webservice – Person

# **Indholdsfortegnelse**

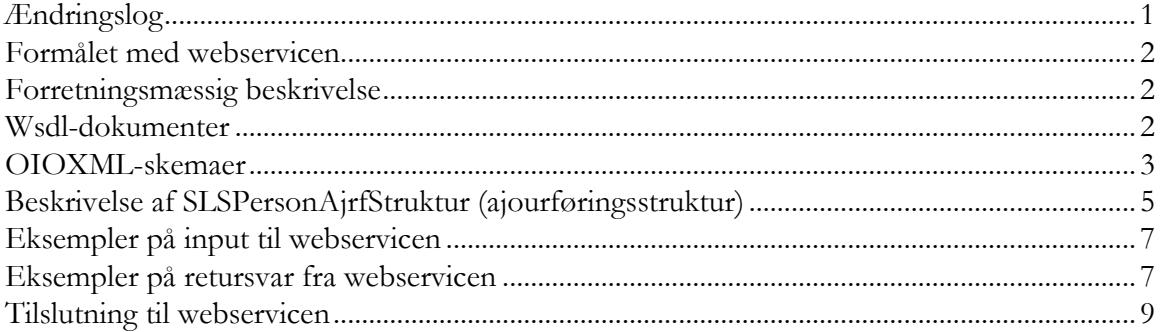

# <span id="page-0-0"></span>**Ændringslog**

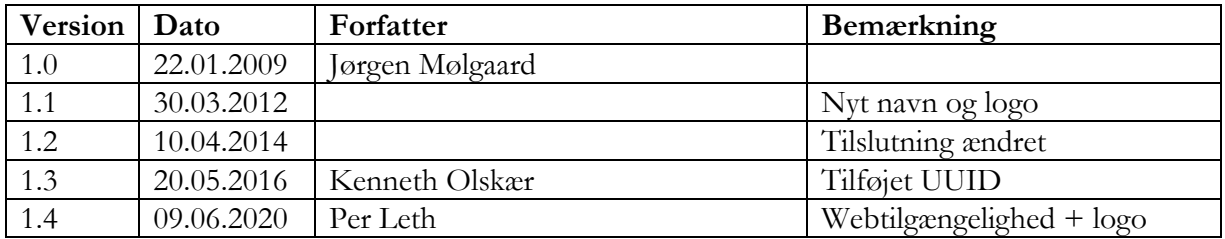

## <span id="page-1-0"></span>**Formålet med webservicen**

Formålet med webservicen er at gøre det muligt at overføre data fra eksterne systemer, som fx tidsregistreringssystemer eller personalesystemer til Statens Lønsystem, således at det er muligt at ajourføre personoplysninger for et ansættelsesforhold i SLS.

# <span id="page-1-1"></span>**Forretningsmæssig beskrivelse**

Webservicen anvendes til ajourføring af personoplysninger De data der kan overføres til SLS er følgende:

- CPR-nummer og løbenr., som identificerer lønmodtagerens ansættelsesforhold
- Efternavn og fornavn på medarbejderen
- Evt. kaldenavn på medarbejderen
- StillingTekst, som kan anvendes som alternativ tekst til stillingsbetegnelseskodens tekst, på lønspecifikationen.
- Bankkontooplysninger

Webservicen er opbygget som en såkaldt *request-response* operation, dvs. et input resulterer i et output. Hver overførsel af personoplysninger fra det lokale system til SLS giver umiddelbart et tidstro retursvar tilbage indeholdende resultatet af SLS-behandlingen. Hvis transaktionen ikke kan gennemføres i SLS returneres en kode for at behandlingen er fejlet. En transaktion i SLS kan udløse en eller flere følgetransaktioner. Hvis den oprindelige transaktion gennemføres korrekt, men danner en advarsel returneres en kode med betydningen "Gennemført, men advarsel dannet." Denne kode returneres ligeledes hvis en evt. følgetransaktion fejler eller danner en advarsel.

Se særskilt vejledning om opbygningen af retursvaret: Vejledning til SLS webservice – Retursvar.

Webservicesen er forsynet med et valgfrit felt til en UUID [\(Universally unique identifier\)](https://en.wikipedia.org/wiki/Universally_unique_identifier) i request/response. Hvis UUID er udfyldt i request, returneres samme værdi i response.

### <span id="page-1-2"></span>**Wsdl-dokumenter**

Data udveksles i OIOXML-format og webservicen er defineret i følgende WSDL-dokument

# **OesSLSPersonAjrf.wsdl**

Følgende elementer er nødvendige for den forretningslogiske behandling og skal derfor være til stede i transaktionen:

ExtendedPersonCivilRegistrationIdentifierStructure Loebenr

Herudover skal der angives værdier for de felter, der ønskes ændret:

SLSEfternavnTekst SLSFornavnTekst SLSKaldenavnTekst SLSStillingTekst BankBranchIdentifier (registreringsnummer) BankAccountIdentifier (kontonummer)

## <span id="page-2-0"></span>**OIOXML-skemaer**

Alle felter der indgår i webservicen er defineret i OIOXML-skemaer. Skemaer samt wsdl-filer er tilgængelige på [digitaliser.dk](http://digitaliser.dk/) under gruppen Statens Lønsystem (SLS).

De relevante skemaer til ajourføringsstrukturen i forbindelse med personoplysninger er:

CPR\_PersonCivilRegistrationIdentifier.xsd OES\_ExtendedPersonCivilRegistrationIdentifierStructure.xsd OES\_FictivePersonCivilRegistrationIdentifier.xsd OES\_LoebeNr.xsd OES\_SLSEfternavnTekst.xsd OES\_SLSFornavnTekst.xsd OES\_SLSKaldenavnTekst.xsd OES\_SLSStillingTekst.xsd ITST\_BankBranchIdentifier.xsd ITST\_BankAccountIdentifier.xsd MODST\_UUID.xsd

Nedenfor vises en grafisk illustration af inputstrukturen, hvor krævede felter er angivet i kasser med fuldt optrukne linier mens valgfri felter er angivet med stiplede linier.

#### **Inputstruktur – ajourføring**

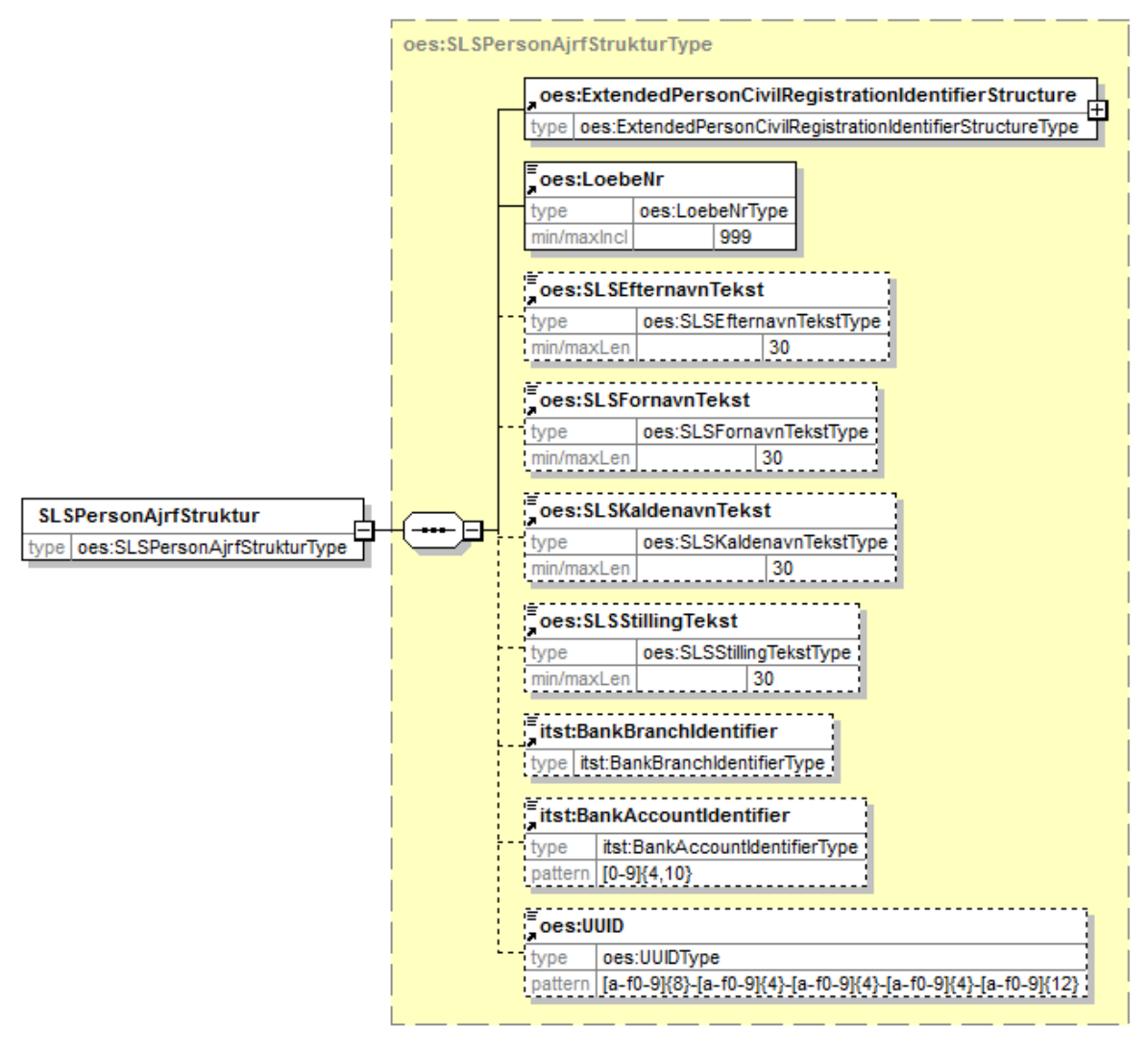

Generated by XMLSpy

www.altova.com

Strukturen til det udvidede CPR-nummer er sammensat af det almindelige CPR-nummer, som det er defineret af CPR og af fiktive CPR-numre, som gives til udenlandske statsborgere.

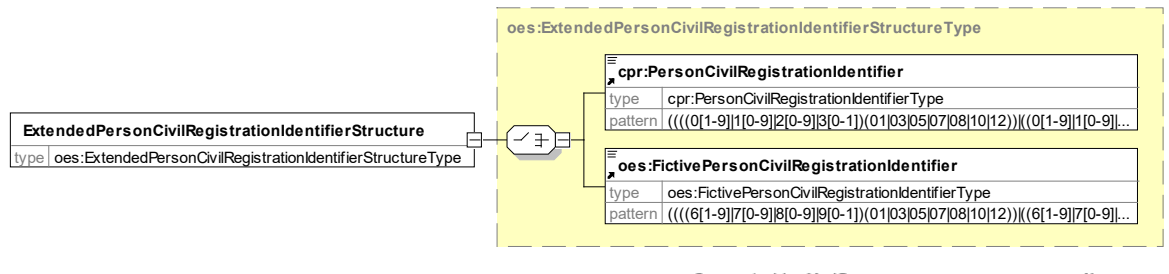

Generated by XmlSpy

www.altova.com

Herunder følger en forretningsmæssig beskrivelse af indholdet i strukturen..

# **Beskrivelse af SLSPersonAjrfStruktur (ajourføringsstruktur)**

<span id="page-4-0"></span>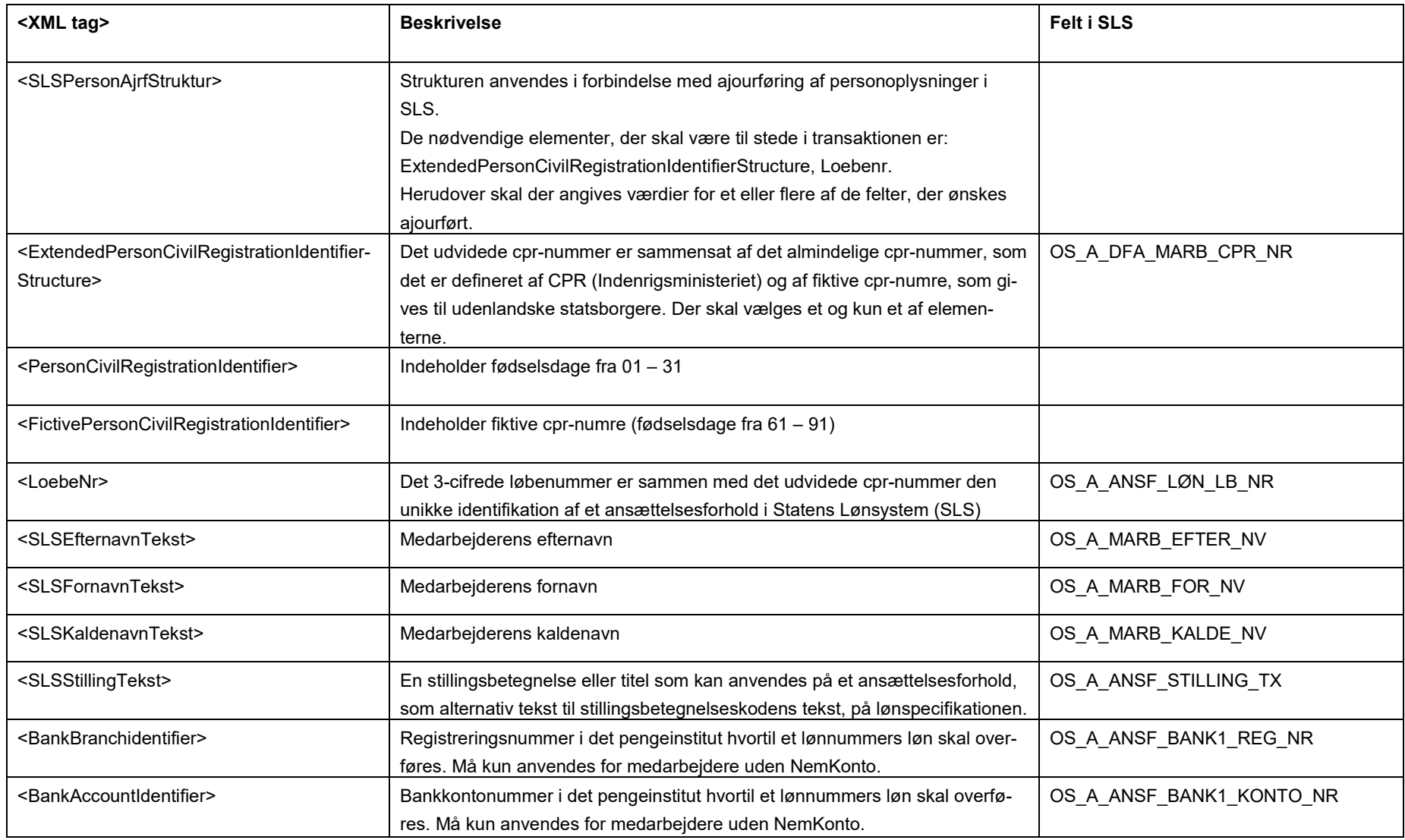

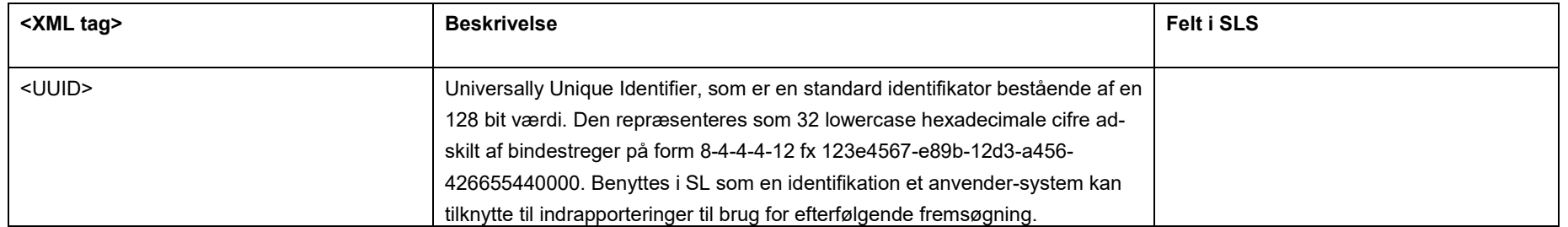

#### <span id="page-6-0"></span>**Eksempler på input til webservicen**

Nedenfor vises eksempler på input til webservicen. (De faktiske cprnumre er ikke vist i disse eksempler).

#### **Eksempel på input til ajourføring**

```
<SOAP-ENV:Envelope xmlns:SOAP-ENV="http://schemas.xmlsoap.org/soap/envelope/" xmlns:SOAP-ENC="http://sche-
mas.xmlsoap.org/soap/encoding/" xmlns:xsi="http://www.w3.org/2001/XMLSchema-instance"
xmlns:xsd="http://www.w3.org/2001/XMLSchema">
         <SOAP-ENV:Body>
                   <m:SLSPersonAjrfStruktur xmlns:m="http://rep.oio.dk/oes.dk/xml/schemas/2006/11/24/">
                             <m:ExtendedPersonCivilRegistrationIdentifierStructure>
                             <m:PersonCivilRegistrationIdentifier>0000000000</m:PersonCivilRegistrationIdentifier>
                             </m:ExtendedPersonCivilRegistrationIdentifierStructure>
                             <m:LoebeNr>000</m:LoebeNr>
                             <m:SLSEfternavnTekst>Efternavn Ny</m:SLSEfternavnTekst>
                             <m:SLSFornavnTekst>Fornavn Ny</m:SLSFornavnTekst>
                             <m:SLSKaldenavnTekst>Kaldenavn</m:SLSKaldenavnTekst>
                             <m:SLSStillingTekst>Stilling tekst</m:SLSStillingTekst>
                             <m:BankBranchIdentifier>1234</m:BankBranchIdentifier>
                             <m:BankAccountIdentifier>1234567</m:BankAccountIdentifier>
                   </m:SLSPersonAjrfStruktur>
         </SOAP-ENV:Body>
</SOAP-ENV:Envelope>
```
#### <span id="page-6-1"></span>**Eksempler på retursvar fra webservicen**

Nedenfor vises eksempler på retursvar fra webservicen. (De faktiske cprnumre er ikke vist i disse eksempler).

#### **Eksempel på et retursvar med værdien '0 Gennemført OK'**

```
<SOAP-ENV:Envelope xmlns:SOAP-ENV="http://schemas.xmlsoap.org/soap/envelope/" xmlns:SOAP-ENC="http://sche-
mas.xmlsoap.org/soap/encoding/" xmlns:xsi="http://www.w3.org/2001/XMLSchema-instance"
xmlns:xsd="http://www.w3.org/2001/XMLSchema">
         <SOAP-ENV:Body>
                   <FejlAdvisReturSvarStruktur xmlns="http://rep.oio.dk/oes.dk/xml/schemas/2006/11/24/">
                            <FejlAdvisReturKode>0</FejlAdvisReturKode>
                   </FejlAdvisReturSvarStruktur>
         </SOAP-ENV:Body>
</SOAP-ENV:Envelope>
```
#### **Eksempel på et retursvar med værdien '2 Gennemført, men advarsel dannet'**

<SOAP-ENV:Envelope xmlns:SOAP-ENV="http://schemas.xmlsoap.org/soap/envelope/" xmlns:SOAP-ENC="http://schemas.xmlsoap.org/soap/encoding/" xmlns:xsi="http://www.w3.org/2001/XMLSchema-instance" xmlns:xsd="http://www.w3.org/2001/XMLSchema"> <SOAP-ENV:Body> <FejlAdvisReturSvarStruktur xmlns="http://rep.oio.dk/oes.dk/xml/schemas/2006/11/24/"> <FejlAdvisReturKode>2</FejlAdvisReturKode> <FejlAdvisMeddelelseStruktur> <ExtendedPersonCivilRegistrationIdentifierStructure> <PersonCivilRegistrationIdentifier>0000000000</PersonCivilRegistrationIdentifier> </ExtendedPersonCivilRegistrationIdentifierStructure> <FejlAdvisLoebeNr>0</FejlAdvisLoebeNr> <FejlAdvisArtKode>2</FejlAdvisArtKode>

 <FejlAdvisAdvarselsKode>RR2498</FejlAdvisAdvarselsKode> <FejlAdvisTekst>Komplet betaling er valgt

</FejlAdvisTekst>

 <TransaktionsKode>g</TransaktionsKode> <TransaktionsNavn>ANSF\_PERS\_AJRF </TransaktionsNavn> </FejlAdvisMeddelelseStruktur> </FejlAdvisReturSvarStruktur> </SOAP-ENV:Body> </SOAP-ENV:Envelope>

# <span id="page-8-0"></span>**Tilslutning til webservicen**

Før en institution kan begynde at anvende SLS webservicen er der en række praktiske og tekniske forhold der skal være på plads:

Alle disse aktiviteter er beskrevet under [Tilslutningsvejledninger](http://www.modst.dk/Systemer/Statens-Loensystem-SLS/SLS-webservice/Tilslutningsvejledninger) i "Bilag 1 Checklister Server til server adgang til SLS Webservice"